## **ADOBE ACROBAT READER**

## File – Bestand – Fichier / Properties – Eigenschappen - Propriétés

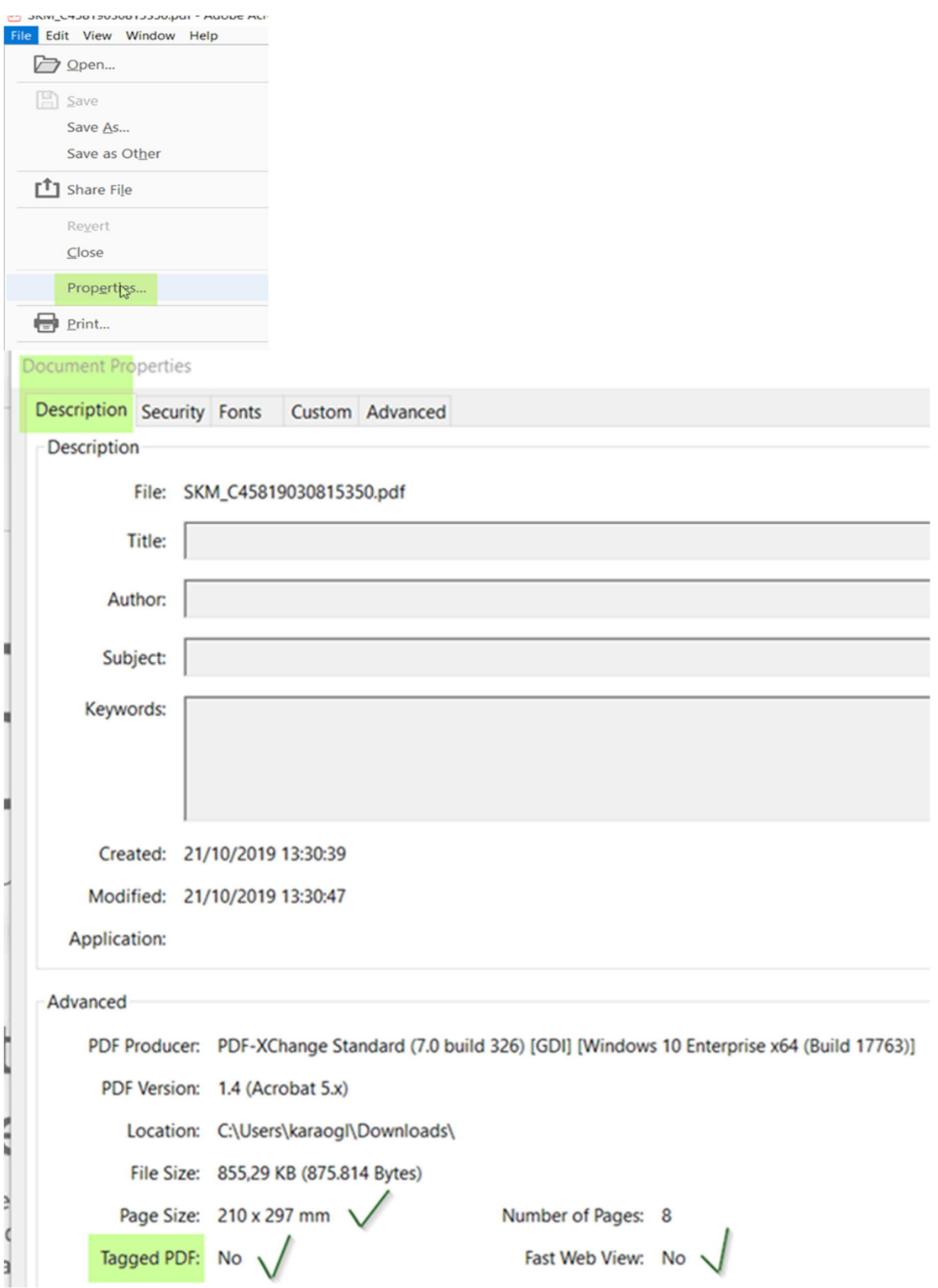